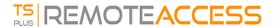

# TSplus Remote Access Prerequisites

## 1) Hardware

TSplus Remote Access Server minimum requirements:

| Number of users | Windows 2008 to 2022 or 7 to 11 Pro         |
|-----------------|---------------------------------------------|
| 3 - 5           | I5 or above                                 |
|                 | 4 GB                                        |
|                 | One CPU 2 GHZ                               |
| 10              | I5 or above                                 |
|                 | 8 GB                                        |
|                 | One CPU 2 GHZ                               |
| 25              | 16 GB                                       |
|                 | One CPU                                     |
|                 | I7 or Xeon                                  |
| 50 and above    | 32 GB                                       |
|                 | Dual CPU - SSD Disk dedicated to the system |

Each server (physical or virtual ones) can potentially handle up to 50 concurrent users. For over 50 concurrent sessions, we recommend using a farm of servers with the Load Balancing feature available in TSplus Remote Access Enterprise Edition.

**Note:** The exact specifications of your hardware will depend on what kind of resources (CPU/RAM/Disk) your applications consume.

# 2) Operating system

Your hardware must use one of the operating systems below:

- Windows 7 Pro
- Windows 8/8.1 Pro
- Windows 10 Pro
- Windows 11 Pro
- Windows Server 2008 SP2/Small Business Server SP2 or 2008 R2 SP1
- Windows **Server 2012 or 2012 R2**
- Windows Server 2016
- Windows Server 2019
- Windows Server 2022

#### Both 32 and 64 bits architectures are supported.

The required framework is .NET version 4.6.2 for all supported Windows versions.

• If you install Remote Access on a Windows Server OS make sure the RDS/Terminal Services and RDS/Terminal Services Licensing roles are not installed before installing TSplus Remote Access.

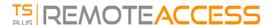

If these roles are currently installed, remove them and reboot.

- Windows Home Editions are not supported.
- On Windows Server 2016, 15 sessions maximum are allowed for Remote Desktop access.
- Windows Server 2016, 2019, 2022 Essentials Edition is not supported nor recommended for using TSplus Remote Access.

N.B: TSplus Remote Access LTS 11 supports Windows XP and Windows Server 2003.

### 3) Network parameters

The Remote Access Server must have a static private IP address:

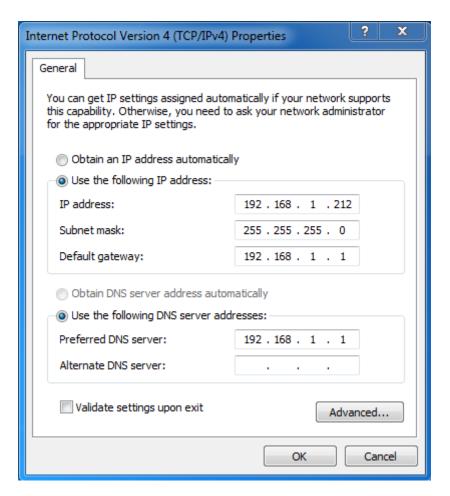

Remote access (from Wide Area Network - WAN)

- A broadband internet connection is recommended as well as a static public IP address. If you do not have a static
  IP address, consider using a dynamic DNS service like <a href="http://DynDNS.org">http://DynDNS.org</a> More information about how to set this
  up can be found here.
- The TCP RDP port (by default 3389) must be opened both ways on your firewall.